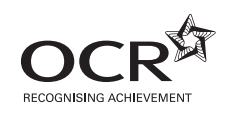

# Tuesday 29 May 2012 – Morning

## **AS GCE COMPUTING**

**F452/01** Programming Techniques and Logical Methods

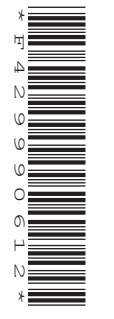

Candidates answer on the Question Paper.

**OCR supplied materials:** None

**Duration:** 1 hour 30 minutes

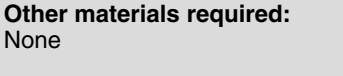

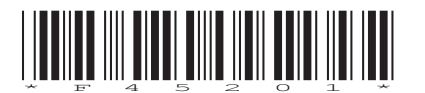

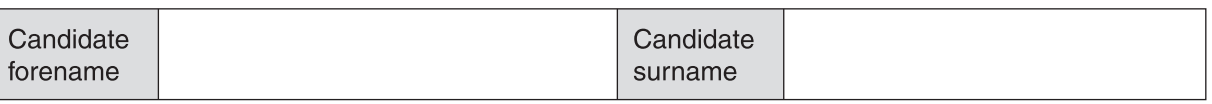

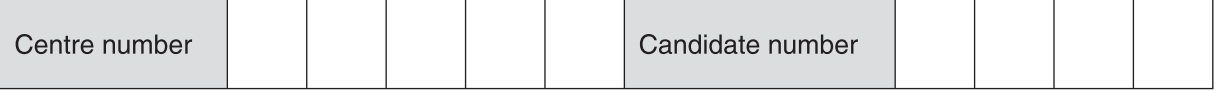

#### **INSTRUCTIONS TO CANDIDATES**

- Write your name, centre number and candidate number in the boxes above. Please write clearly and in capital letters.
- Use black ink. HB pencil may be used for graphs and diagrams only.
- Answer **all** the questions.
- Read each question carefully. Make sure you know what you have to do before starting your answer.
- Write your answer to each question in the space provided. Additional paper may be used if necessary but you must clearly show your candidate number, centre number and question number(s).
- Do **not** write in the bar codes.

#### **INFORMATION FOR CANDIDATES**

- The number of marks is given in brackets **[ ]** at the end of each question or part question.
- The total number of marks for this paper is **100**, of which marks are allocated to the assessment of the quality of written communication where an answer requires a piece of extended writing.
- This document consists of **20** pages. Any blank pages are indicated.

**1** At a Gymnastics competition there are six judges who mark the gymnastics routines, each awarding a score out of 10.

The organisers want to computerise the judging of the competition.

 **(a)** Each gymnast starts with a score of 10.0 points. If the gymnast makes an error the judge deducts 0.1, 0.3, 0.5 or 1 point depending on the seriousness of the mistake.

Each judge will have a touch screen, with which to enter quickly how many points need to be deducted for each error. This touch screen will:

- show the name of the gymnast currently performing,
- show the number of points the gymnast currently has,
- allow the judge to select how many points to deduct,
- allow the judge to undo a points deduction if it was made in error,
- allow the judge to confirm the final score at the end of the performance.

In the space below, design an interface for the touch screen.

(b) At the end of each round, a computer program will store the following items of data.

For each item of data, state the most appropriate data type, and state one reason why this data type is appropriate.

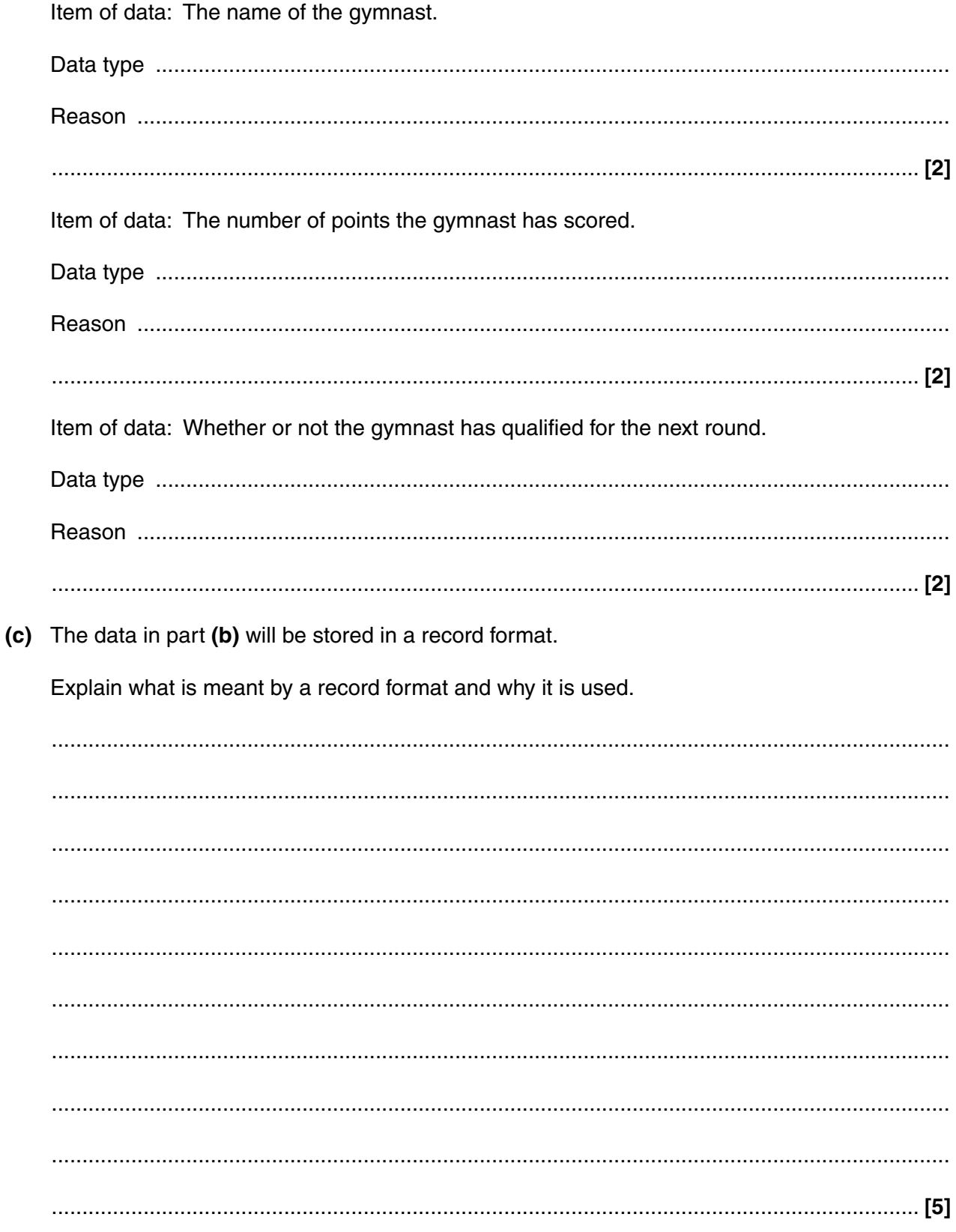

(d) In order to qualify for the next round, a gymnast needs to rank among the top 3.

The following pseudo-code has been written to update the gymnast's record to show whether or not the gymnast has qualified. It contains a logic error.

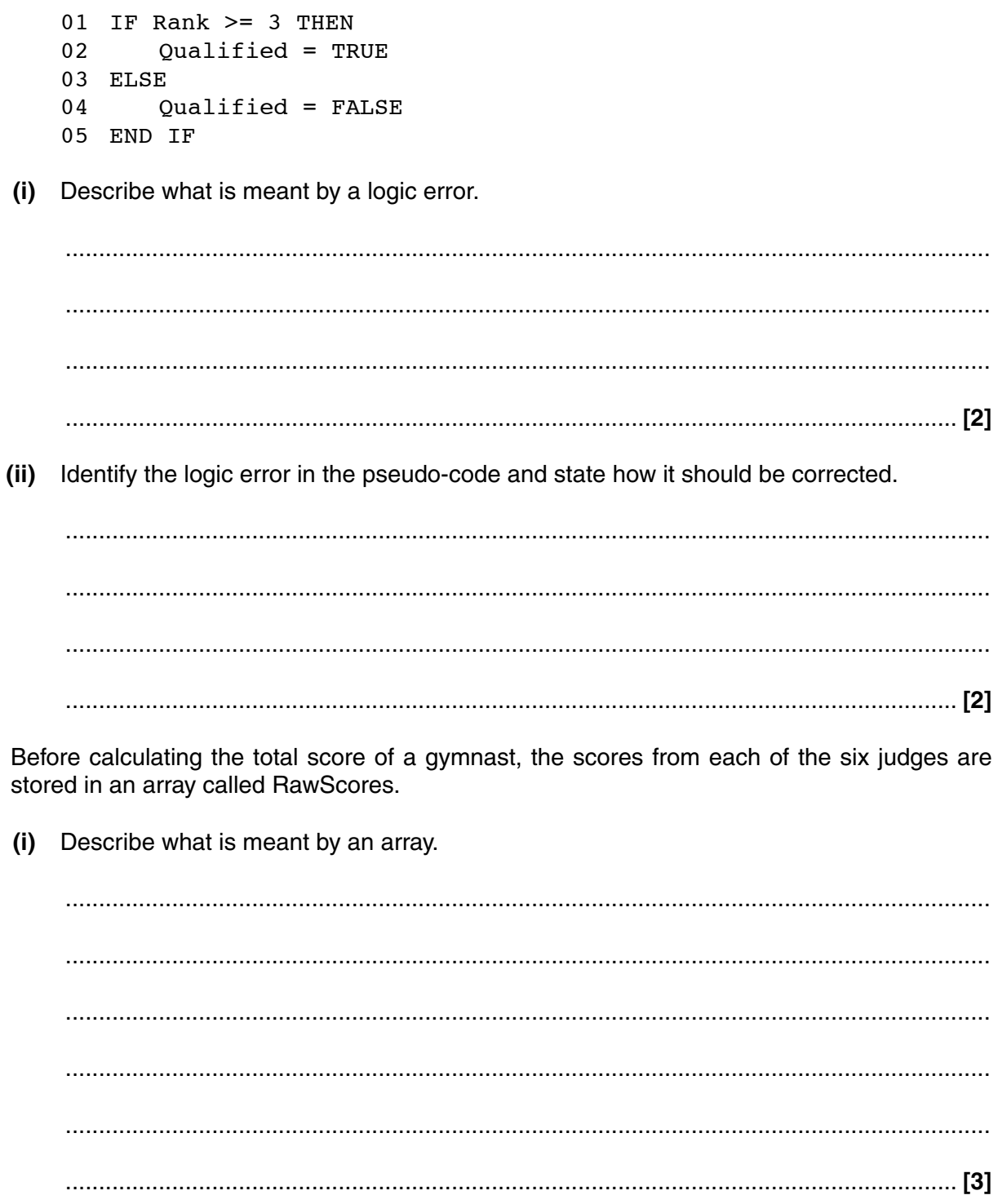

 $(e)$ 

5

 $(ii)$ Write code to declare the array RawScores in a high level language of your choice.

You should state the name of the language you are using.

**Declaration** 

 $[3]$ 

 $(iii)$ The final score of a gymnast is obtained by eliminating the lowest and highest values in the array RawScores and adding the remaining four scores together.

Write an algorithm to calculate the final score of a gymnast, assuming the array RawScores has already been populated with the six scores.

 **BLANK PAGE**

### **PLEASE DO NOT WRITE ON THIS PAGE**

- For his coursework, Ravi is writing a computer program which will help the Head of Sixth Form to  $\overline{2}$ advise students on what AS Levels to take based on their GCSE results.
	- (a) Ravi decides to use RAD.

Explain the term RAD and the roles that Ravi and the Head of Sixth Form will play in the development of the software.

(b) All the pupils in the school take GCSE Maths, English and Science. They also pick three out of History, Geography, Music, Sport and Dance.

The Head of Sixth Form asks Ravi to make sure that when a pupil's GCSE results are input, they are validated.

Describe four different validation checks which Ravi should carry out on a pupil's GCSE results.

(Do not use the same check more than once with different subjects.)

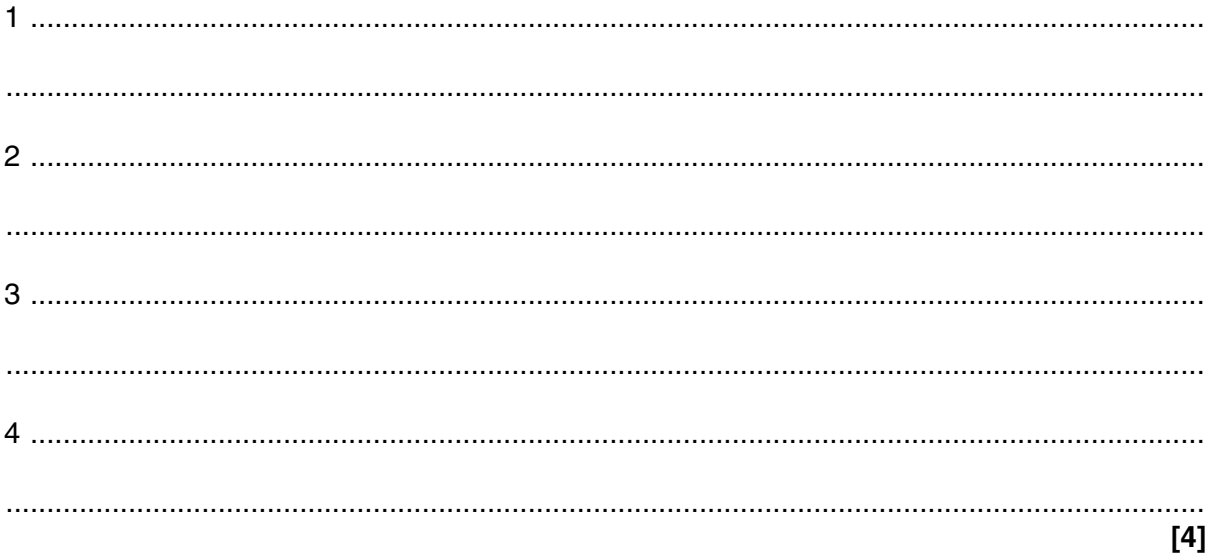

 **(c)** The program will use the following algorithm to advise students on Maths options.

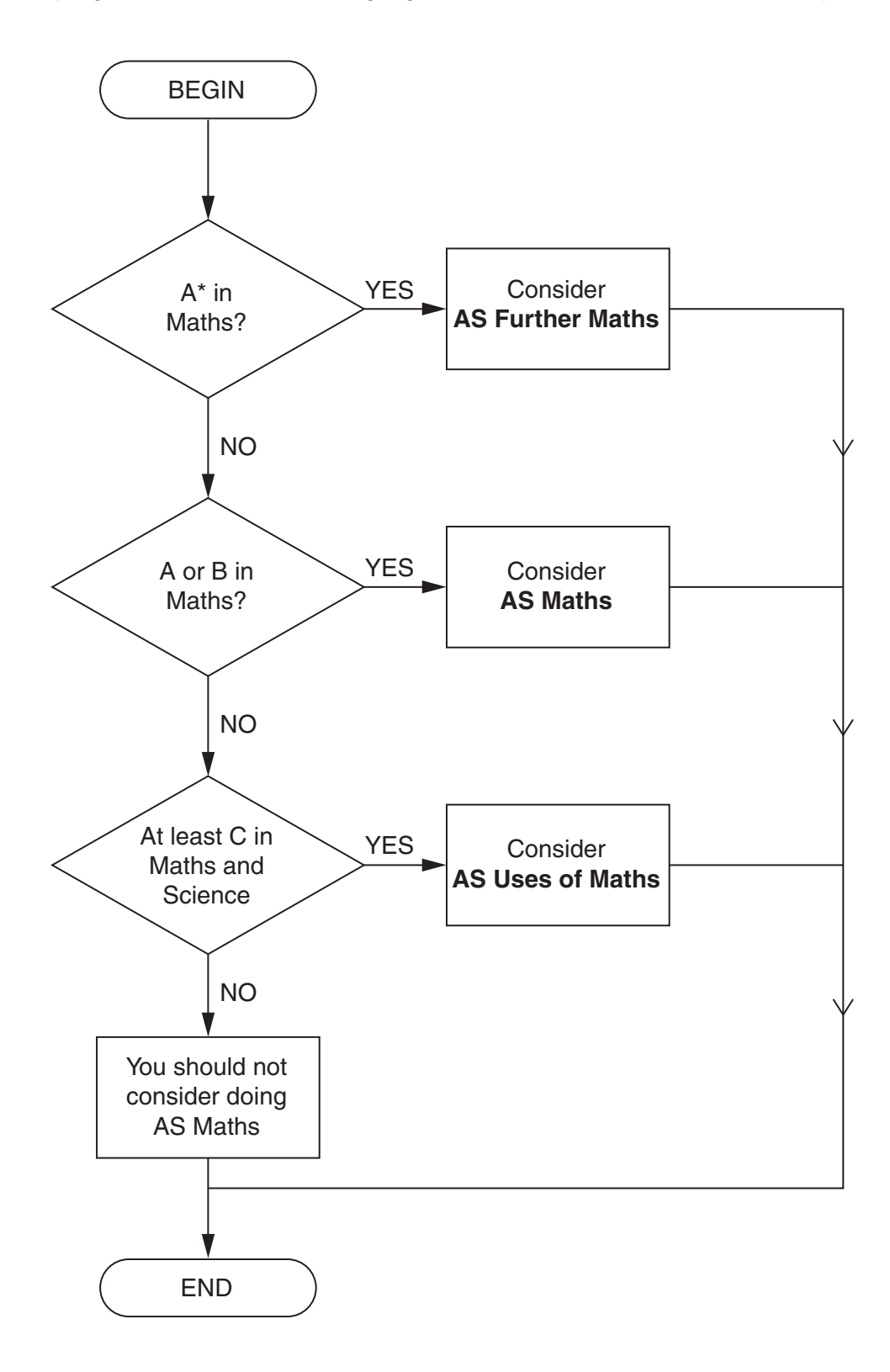

State the advice about Maths options which the program will give to pupils with the following **GCSE** results.

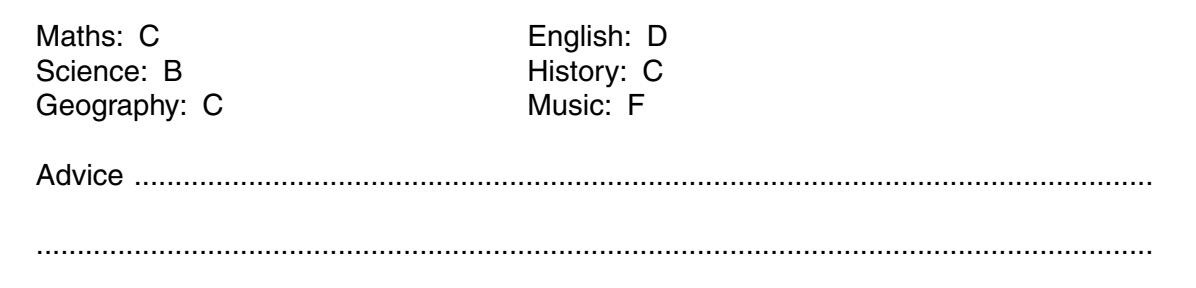

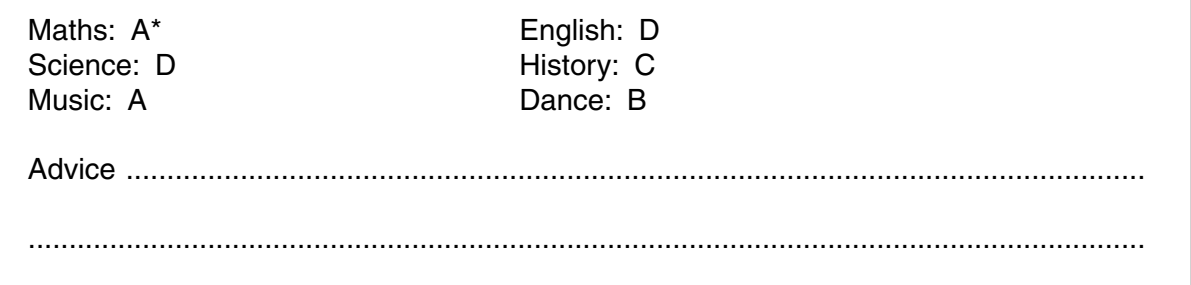

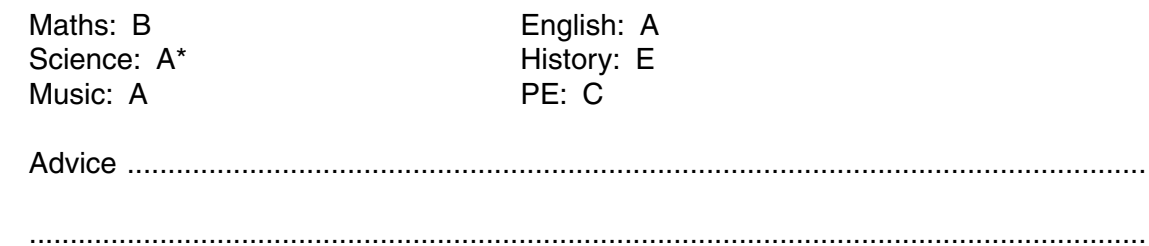

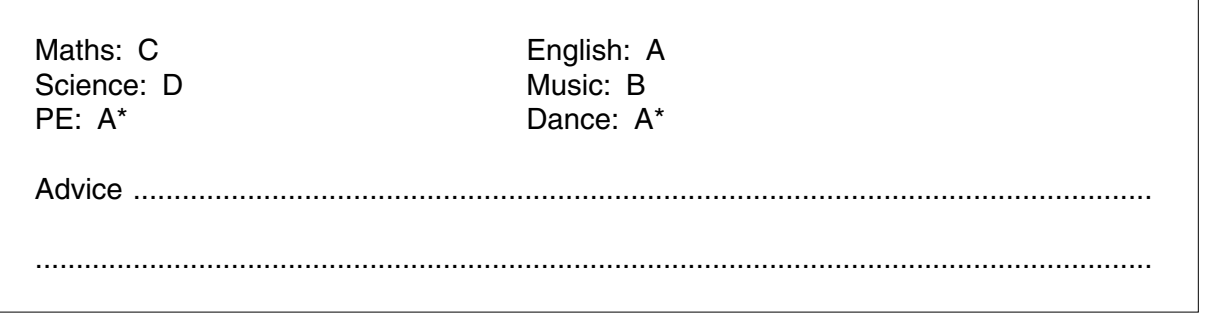

 $[4]$ 

 $\cdots$ 

 **(d)** The advice given to students considering AS Psychology and AS Sociology is:

You must have at least a C in English to take either Psychology or Sociology. If you have at least a B in English, you may consider taking both. Otherwise, if you have at least a C in Science you may consider Psychology and if you don't, you may consider Sociology.

Draw a flow diagram for choosing the correct advice about Psychology and Sociology.

(e) When the program is finished, Ravi creates an installation routine and copies it onto a CD so that the program can be installed on the Head of Sixth Form's computer.

State four tasks that will be carried out by the installation routine.

 $[4]$ (a) A program may use global and local variables. Explain one difference between a global variable and a local variable.  $(i)$  $(ii)$ Describe what will happen if a programmer declares a global variable and a local variable with the same name. 

3

Jo has written a computer program to produce invoices for customers of her father's plumbing business.

To calculate the invoice total, the number of hours worked is rounded up to the next integer (e.g. 67 minutes would round up to 2 hours). This is then multiplied by the hourly rate. Finally, the cost of parts is added.

Here are some extracts from Jo's code.

01 REAL HourlyRate ... 40 PROCEDURE Initialise 41 HourlyRate = 15 42 END PROCEDURE ... 60 PROCEDURE CalculateTotal 61 INTEGER TimeInMinutes 62 INTEGER CostOfParts 63 INPUT TimeInMinutes 64 INPUT CostOfParts 65 OUTPUT TimeInMinutes DIV 60 + 1 \* HourlyRate + CostOfParts 66 END PROCEDURE  **(b)** State **one** global variable and **one** local variable in Jo's code. Global variable .......................................................................................................................... Local variable ............................................................................................................................ **[2] (c)** Line 65 contains an error.  **(i)** Calculate the output of the procedure CalculateTotal if TimeInMinutes = 96 and CostOfParts = 100 using OUTPUT TimeInMinutes DIV 60 + 1 \* HourlyRate + CostOfParts You **must** show your working. ........................................................................................................................................... ........................................................................................................................................... ........................................................................................................................................... ...................................................................................................................................... **[2]**

(ii) Calculate the output of the procedure Calculate Total if Time In Minutes =  $60$  and  $CostOfParts = 0$  using OUTPUT TimeInMinutes DIV 60 + 1 \* HourlyRate + CostOfParts Show how the procedure should be modified so that it produces the correct answer.  $(iii)$  (d) Evaluate the extract of Jo's code. You should identify and explain the positive and negative aspects of her coding style and the implications that this will have on the maintainability of the program.

The quality of written communication will be assessed in your answer to this question.

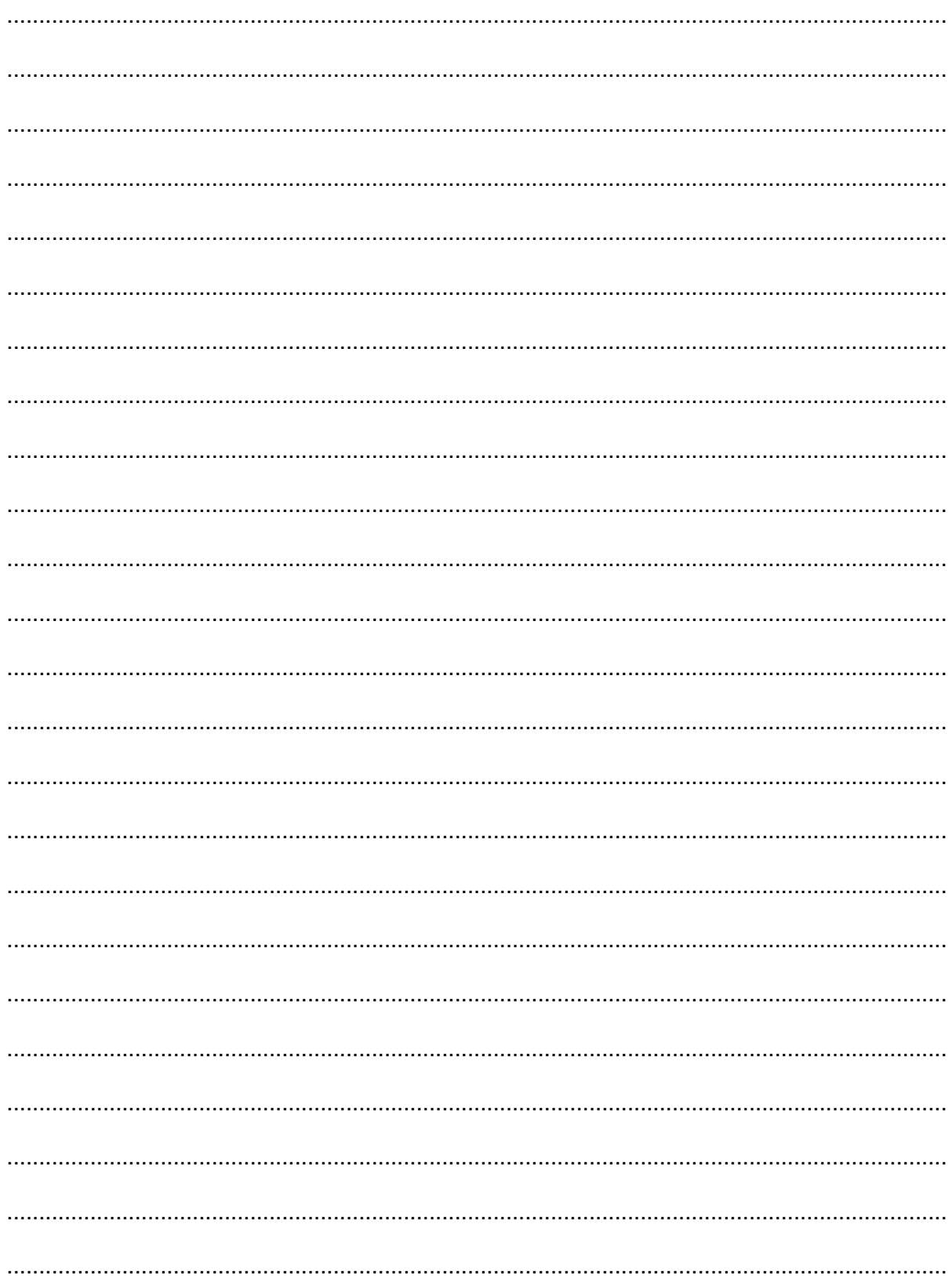

Turn over for the next question

The words COW, BEEF and FORTY have all their letters written in alphabetical order. 4

Here is an algorithm for a function which checks whether all the letters in a word are in alphabetical order.

```
01 FUNCTION IsInOrder(Word)
 02<sub>2</sub>IF LENGTH (Word) = 1 THEN
 03
     RETURN TRUE
 04ELSE
 05
     FirstChar = First character in Word
 06
     RestOfWord = All characters in Word except the first
     IF FirstChar > RestOfWord THEN
 07
 08
       RETURN FALSE
     ELSE
 09
 10RETURN IsInOrder(RestOfWord)
 11END IF
    END IF
 12<sup>°</sup>13 END FUNCTION
(a) (i) Describe what is meant by a parameter.
   (ii)Identify one parameter in the algorithm above.
   (b) Explain the difference between the uses of the = sign in line 02 and in line 05, stating the type
 of operation being carried out.
```
(c) Line 07 compares the first character of the word with the rest of the word as shown below.

07 IF FirstChar > RestOfWord THEN

Explain why there may be a problem with the call

IsInOrder("FoRtY")

and what can be done to avoid this problem.

Turn over for the next question

This is a copy of the algorithm shown earlier

```
01 FUNCTION IsInOrder(Word)
     IF LENGTH(Word) = 1 THEN
 02
       RETURN TRUE
 03
     ELSE
 04
 0.5FirstChar = First character in Word
       RestOfWord = All characters in Word except the first
 06
 07
       IF FirstChar > RestOfWord THEN
 08
         RETURN FALSE
 09
       ELSE
         RETURN IsInOrder(RestOfWord)
 1011END IF
 12
     END IF
 13 END FUNCTION
(d) State what is meant by recursion using this algorithm as an example.
 (e) The algorithm is tested with the call IslnOrder("Z").
 State the value which will be returned.
 State the lines of the algorithm which will be executed.
 [2](f) Explain what happens if the algorithm is tested with a call IslnOrder("") where the value of the
 argument is the empty string.
```
(g) Explain what happens when the algorithm is tested with the call IslnOrder("APE"). You should show each call made, the lines of the algorithm executed and the return value of each call.

You may use a diagram.

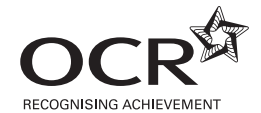

#### **Copyright Information**

OCR is committed to seeking permission to reproduce all third-party content that it uses in its assessment materials. OCR has attempted to identify and contact all copyright holders whose work is used in this paper. To avoid the issue of disclosure of answer-related information to candidates, all copyright acknowledgements are reproduced in the OCR Copyright Acknowledgements Booklet. This is produced for each series of examinations and is freely available to download from our public website (www.ocr.org.uk) after the live examination series. If OCR has unwittingly failed to correctly acknowledge or clear any third-party content in this assessment material, OCR will be happy to correct its mistake at the earliest possible opportunity.

For queries or further information please contact the Copyright Team, First Floor, 9 Hills Road, Cambridge CB2 1GE.

OCR is part of the Cambridge Assessment Group; Cambridge Assessment is the brand name of University of Cambridge Local Examinations Syndicate (UCLES), which is itself a department of the University of Cambridge.